## **Safari on Mac OS**

1. Open the Preferences menu

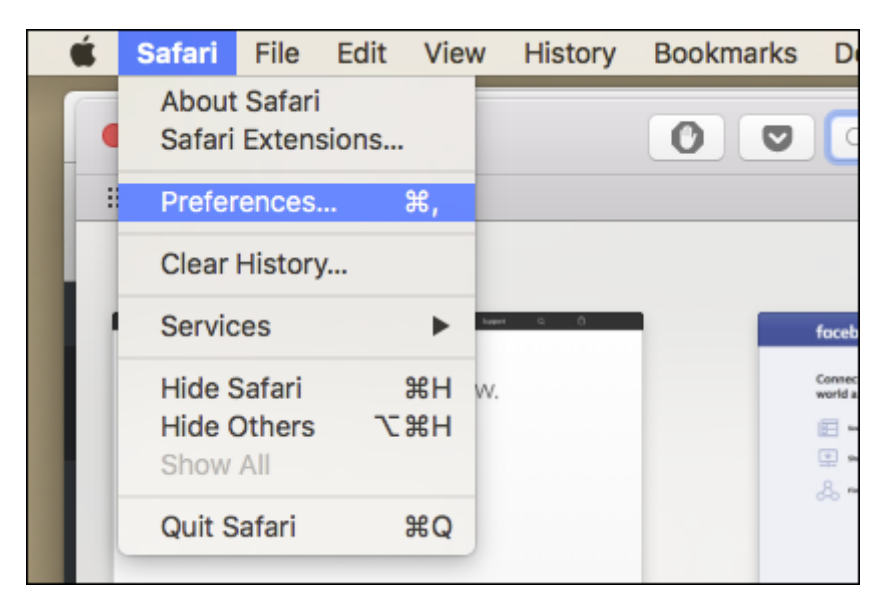

2. On the Privacy tab, for Cookies and website data select Always Allow.

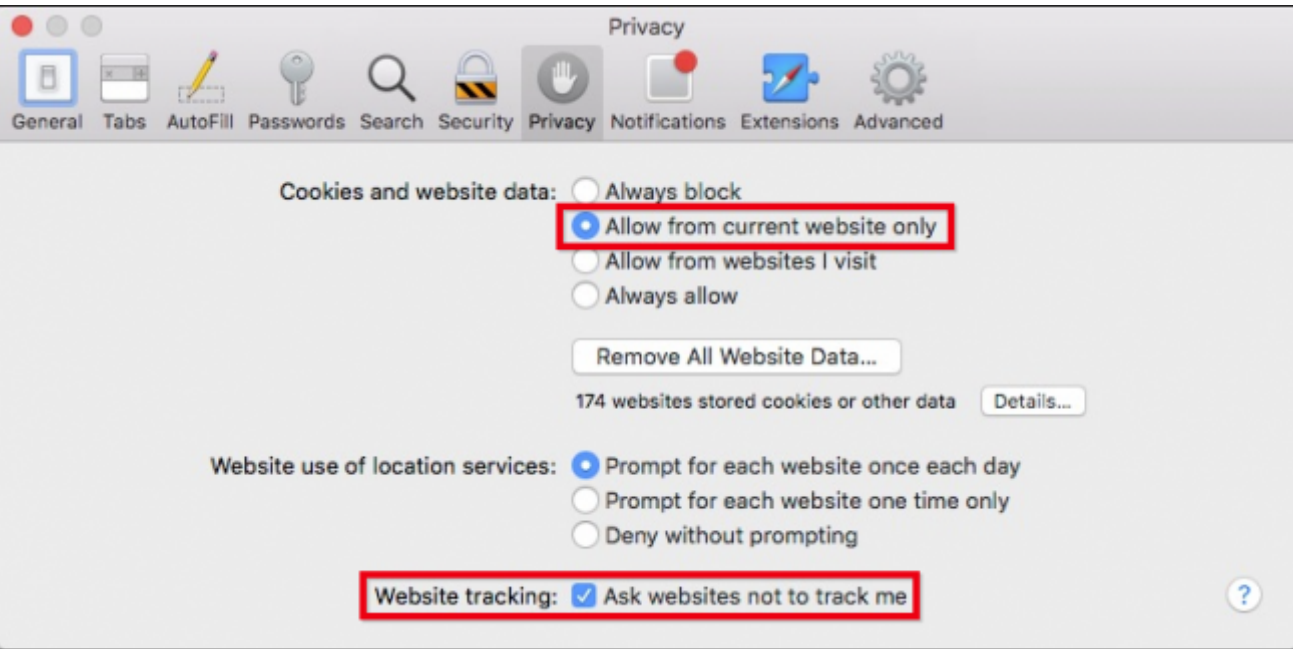